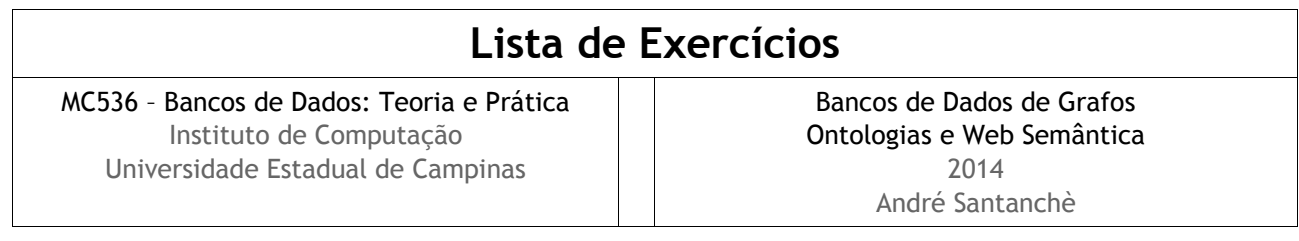

## **Questão 1 – Cypher**

Considere um grafo criado em Cypher que registra relações de parentesco entre pessoas. Cada nó rotulado como :Pessoa representa uma pessoa; se uma pessoa X é filha(o) de outra pessoa Y, X possui uma aresta rotulada como :Ancestral para Y e Y possui uma aresta :Descendente para X. Veja a seguir um exemplo:

```
CREATE (as:Pessoa {id: "Asdrubal"}),
        (qu:Pessoa {id: "Quincas"}),
        (dr:Pessoa {id: "Doriana"}),
       (as) -[:Descendente]->(qu),
       (qu)-[:Ancestral]->(as),
```

```
(as) -:Descendente]->(dr),
(dr) - [:\text{Ancestral}] \rightarrow (as)
```
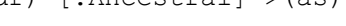

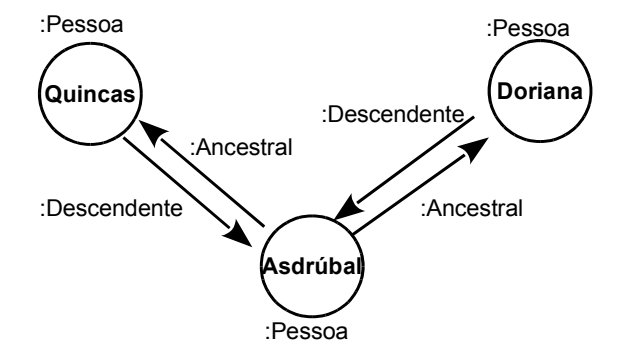

Escreva sentenças em Cypher para atender às seguintes requisições:

- a) Dada uma pessoa X, retorne seus acestrais.
- b) Dada uma Pessoa X, retorne todos os irmãos de X.
- c) Dada uma Pessoa X, retorne todos os primos de X.
- d) Dadas duas pessoas X e Y, indique todos os descendentes comuns entre elas, se existirem.
- e) No atual modelo não é possível distinguir o pai da mãe de uma pessoa, já que ambos possuem o mesmo tipo de aresta. Modifique o modelo do grafo para que seja possível distingui-los, mas de tal modo que os algoritmos anteriores (da letra a até a letra d) continuem funcionando sem modificações. A partir destas modificações responda os dois itens subsequentes.
- f) Dada uma Pessoa X, retorne o seu pai.
- g) Dada uma Pessoa X, retorne seus primos por parte de mãe.

## **Questão 2 – RDF / SPARQL**

Considere que o grafo da questão anterior está escrito em RDF. Para isto é definido o namespace padrão conforme segue:

```
@base <http://purl.org/andresantanche/learning/graph/examples> .
```
Por ser o namespace padrão, todas as URIs que o usam são precedidas apenas de dois-pontos.

O rótulo :Pessoa da questão anterior se tornou uma classe RDF e os rótulos :Descendente e :Ancestral se tornaram propriedades como segue:

```
:Pessoa rdf:type rdfs:Class .
:ancestral rdf:type rdfs:Property .
:descendente rdf:type rdfs:Property .
```
No exemplo da questão anterior, Asdrubal, Quincas e Doriana são instâncias de pessoas, conforme segue:

```
:Adrubal rdf:type :Pessoa ;
          :ancestral :Doriana ,
                      :Quincas .
:Doriana rdf:type :Pessoa ;
          :descendente :Adrubal .
:Quincas rdf:type :Pessoa ;
          :descendente :Adrubal .
```
- a) Escreva em SPARQL sentenças para responder os itens (a) até (g) da questão anterior. Identifique se há alguma query que você não é capaz de responder em SPARQL e justifique a sua resposta.
- b) Como regras de inferência poderiam ser utilizadas tanto para simplificar queries da letra (a), quanto para permitir que sejam executadas queries que não foram possíveis com o SPARQL (considerando que o SPARQL será capaz de acessar os resultados da inferência).

## **Questão 3 – Modelo Grafo x Relacional**

- a) Elabore um modelo relacional equivalente ao modelo de grafo da Questão 1 e ao modelo RDF da Questão 2. Comente que diferenças podem haver entre ambos.
- b) Escreva uma consulta SQL equivalente à letra (b) da Questão 1.
- c) Identifique se há alguma query da Questão 1 que você não é capaz de responder em SQL e justifique a sua resposta.

## **Questão 4 (questão de prova)**

Considere os comandos SQL a seguir para criar tabelas que controlam produtos e receitas, bem como o respectivo esquema relacional simplificado. A tabela de Produto mantém um cadastro de produtos, com seu código e nome. Cada Receita tem um código e nome. Cada entrada nesta tabela Ingrediente indica que um Produto é componente de uma Receita.

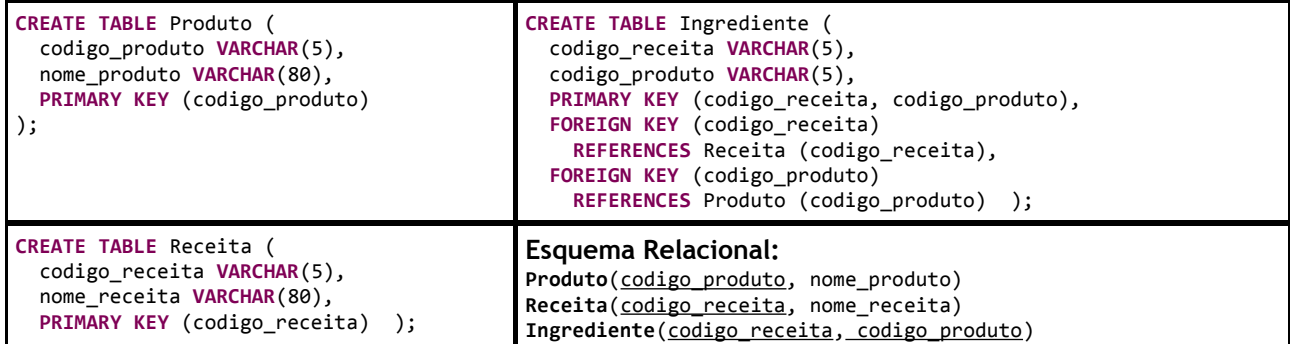

Considere os comandos INSERT abaixo para inserir dados nas tabelas acima:

```
INSERT INTO Produto values ('BOLO', 'Bolo chocolate');
INSERT INTO Produto values ('SORV', 'Sorvete de creme');
INSERT INTO Receita values ('PETI', 'Petit Gateau');
INSERT INTO Ingrediente values ('PETI', 'BOLO');
INSERT INTO Ingrediente values ('PETI', 'SORV');
```
A partir do esquema e inserções apresentados:

a) Escreva uma sequência de comandos em Cypher para construir um grafo, com dados e relações equivalentes àqueles inseridos nas tabelas Produto, Ingrediente e Receita.

b) Considere o seguinte comando SQL:

```
SELECT R.nome receita FROM Receita R, Ingrediente I, Produto P
       WHERE R.codigo receita = I.codigo receita and
              I.codigo_produto = P.codigo_produto and
             P.nome produto = "Sorvete de Creme";
```
Escreva uma consulta em Cypher que produza um resultado equivalente a partir dos dados do grafo. É importante notar que além dos dados inseridos no exemplo, pode haver mais dados seguindo o modelo e a consulta deve ser capaz de considerá-los.

**Referência Cypher**

```
CREATE (var:Label { id: "value", ... } ),
        (var)-[var:Label]->(var), ...
MATCH (var:Label) WHERE <condition>
MATCH (var:Label)-[var:Label]->(var:Label) WHERE <condition>
RETURN <variável/propriedades>, ...
<condition> - expressões lógicas com <variável/propriedades> e <constantes>
               <variável/propriedade> - <var>.<propriedade>
               <constante> - "string"
```